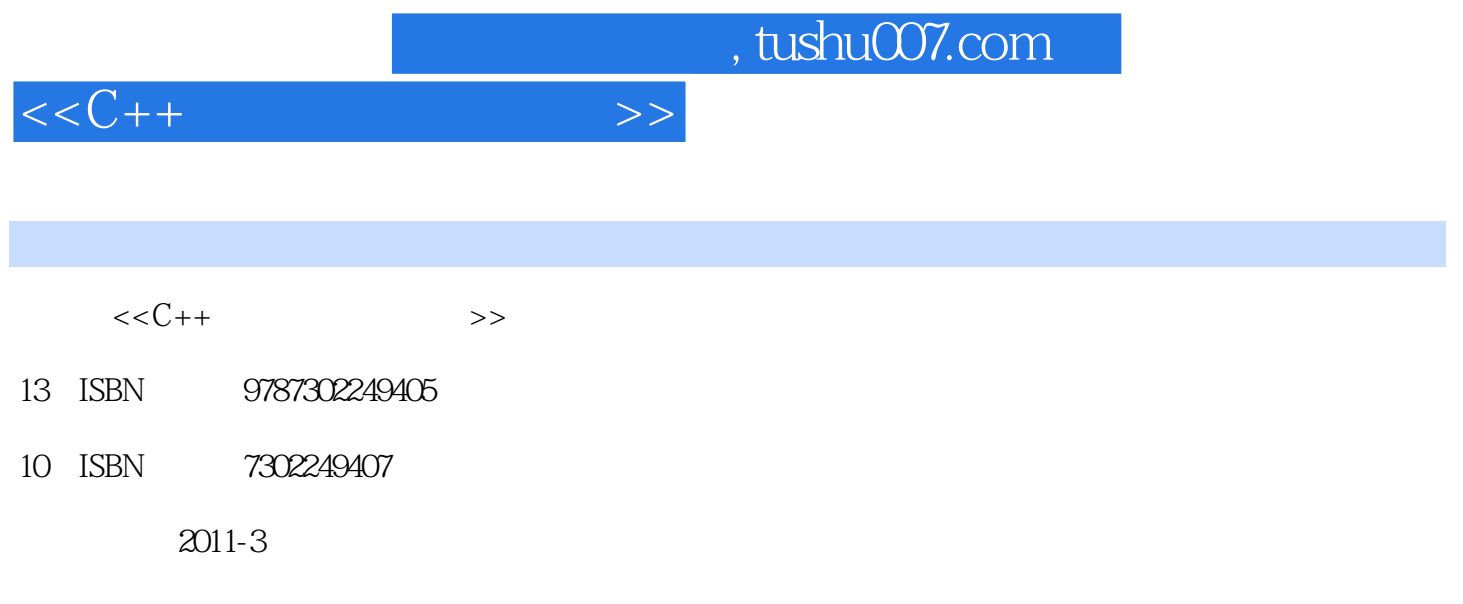

页数:212

PDF

更多资源请访问:http://www.tushu007.com

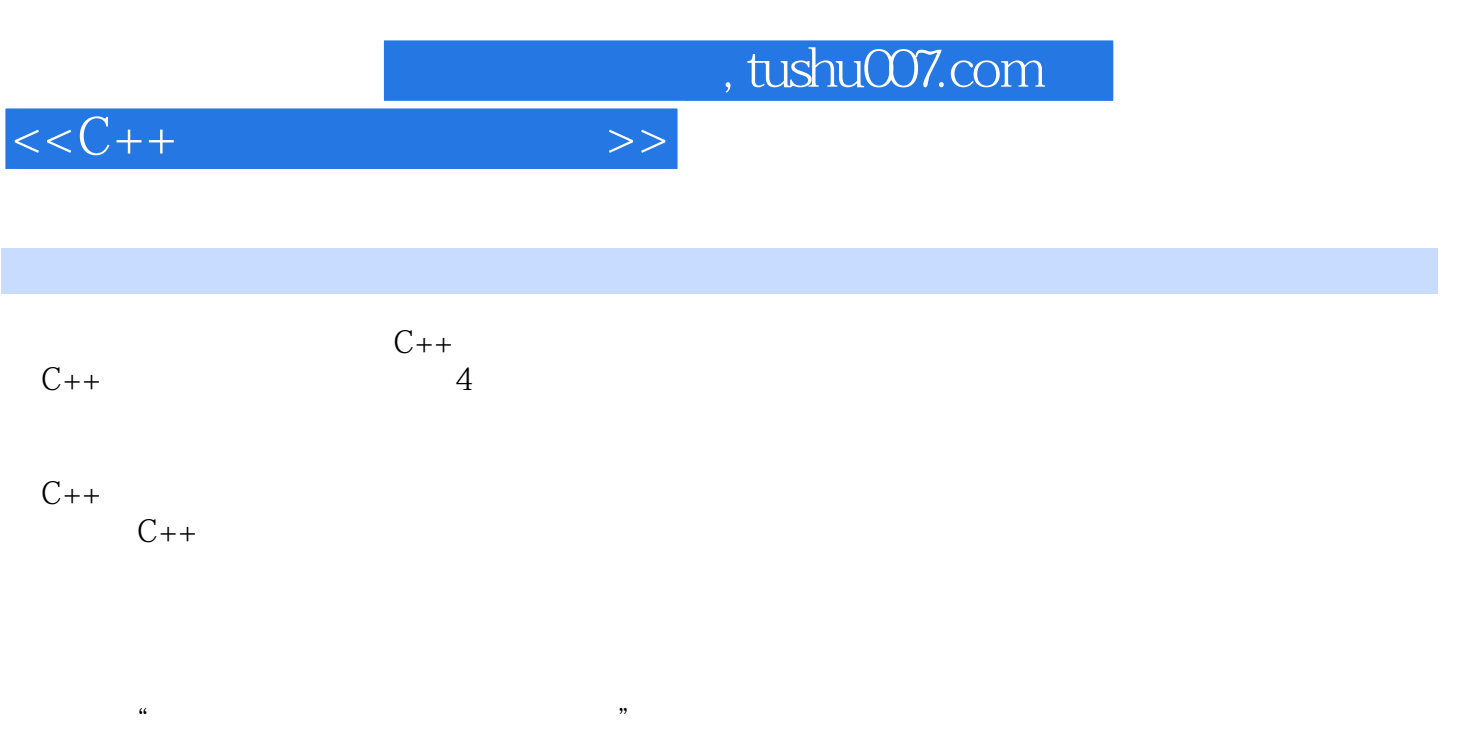

验证型实验体现"学",设计型实验体现"用",课程设计体现"提升和开拓",核心目标是技能和

, tushu007.com

 $<  $>>$$ 

 $1$  $1.1 C++$  $1.1.1$  $1.1.2 C++$ 1.1.3 (IDE)  $1.1.4$  (RAD)  $1.2$  Visualc++60  $1.21$  Visualc++6.0  $1.22$  Visualc++6.0  $1.23$   $Visualc++60$  $1.24$  Visualc++6.0  $1.25$  $1.26$ 1.3 Code Blocks+GCC+GGB 1.3.1 Code Blocks 1.3.2 Code Blocks 1.3.3 Code Blocks 1.34 Code Blocks 1.35 Code Blocks  $2<sub>2</sub>$  $2.1$ 22  $221$ 2.22  $23$ 231  $2.32$ 233 234  $24$  Visualc++60  $24.1$ 24.2 243 24.4 245 246 247 24.8 249 2.5 Code Blocks  $2.4.1$ 24.2  $243$ <br>3 第3章 基础实验内容  $31$ 

, tushu007.com

 $<< C++$   $>>$ 

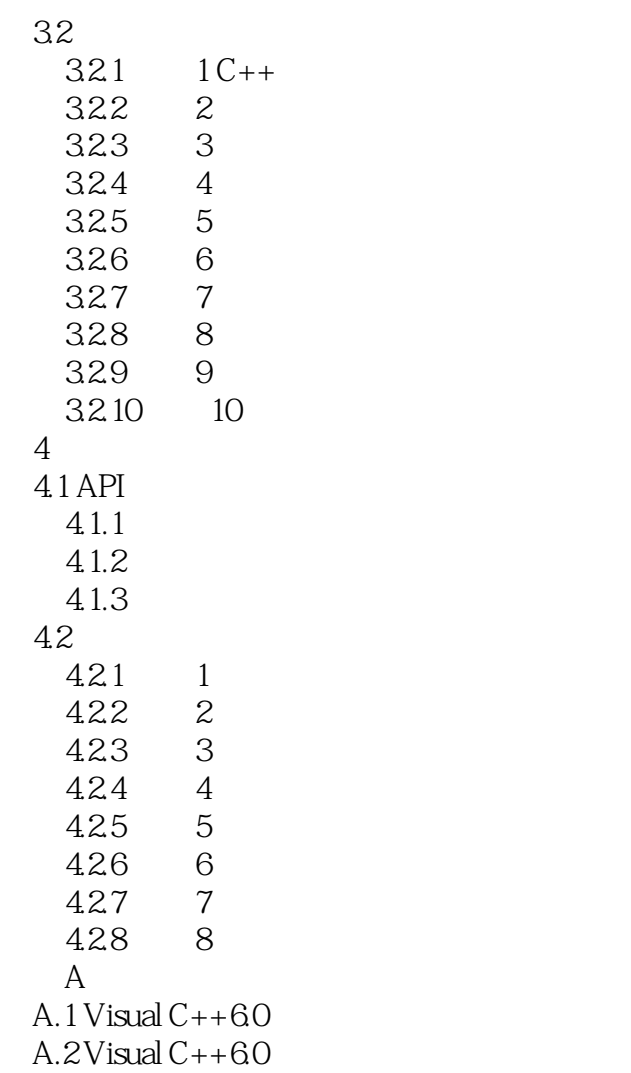

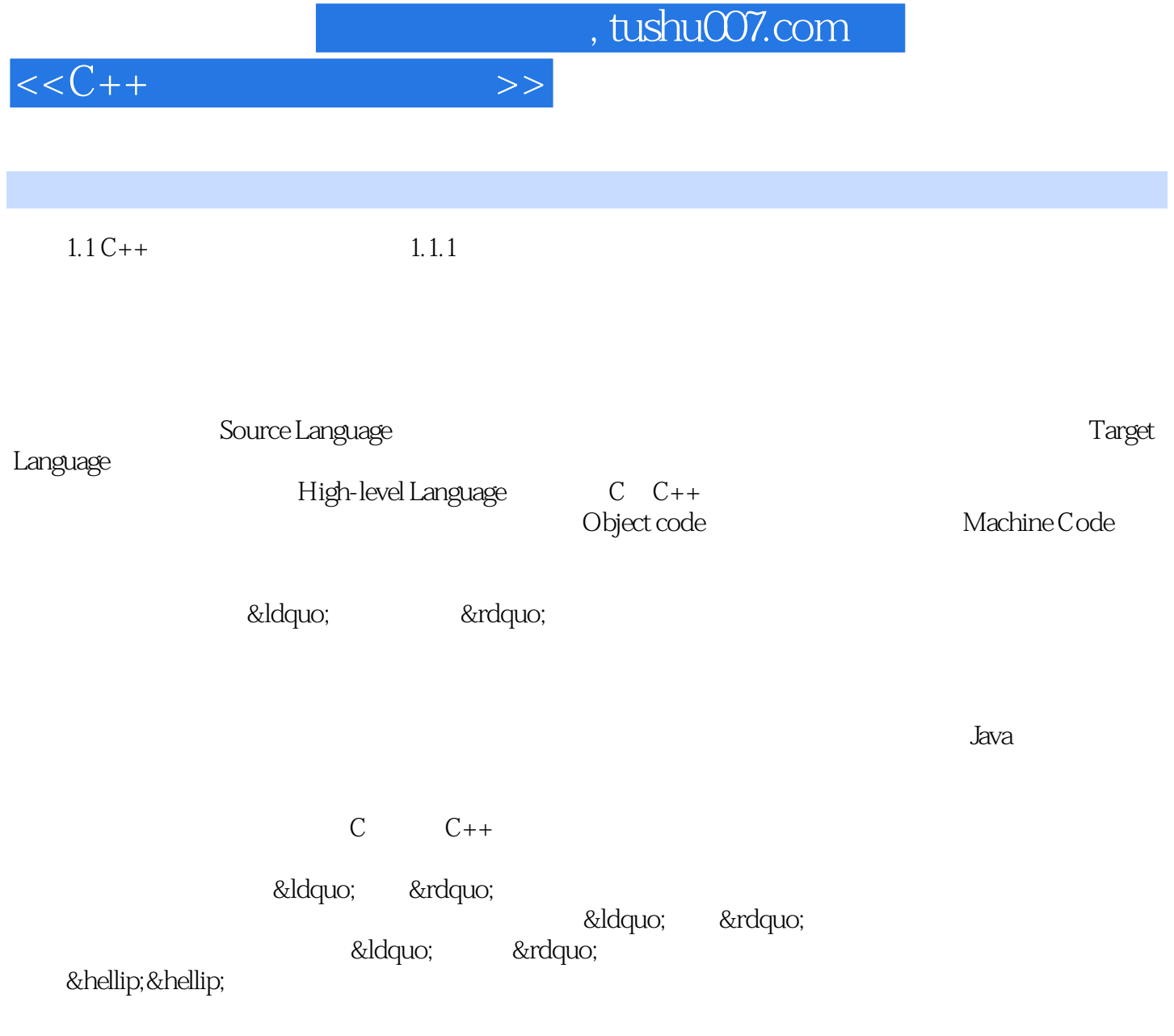

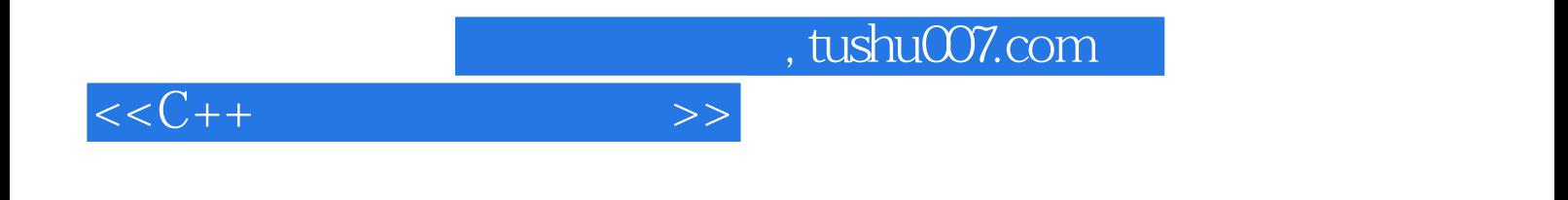

本站所提供下载的PDF图书仅提供预览和简介,请支持正版图书。

更多资源请访问:http://www.tushu007.com